## **Demandes**

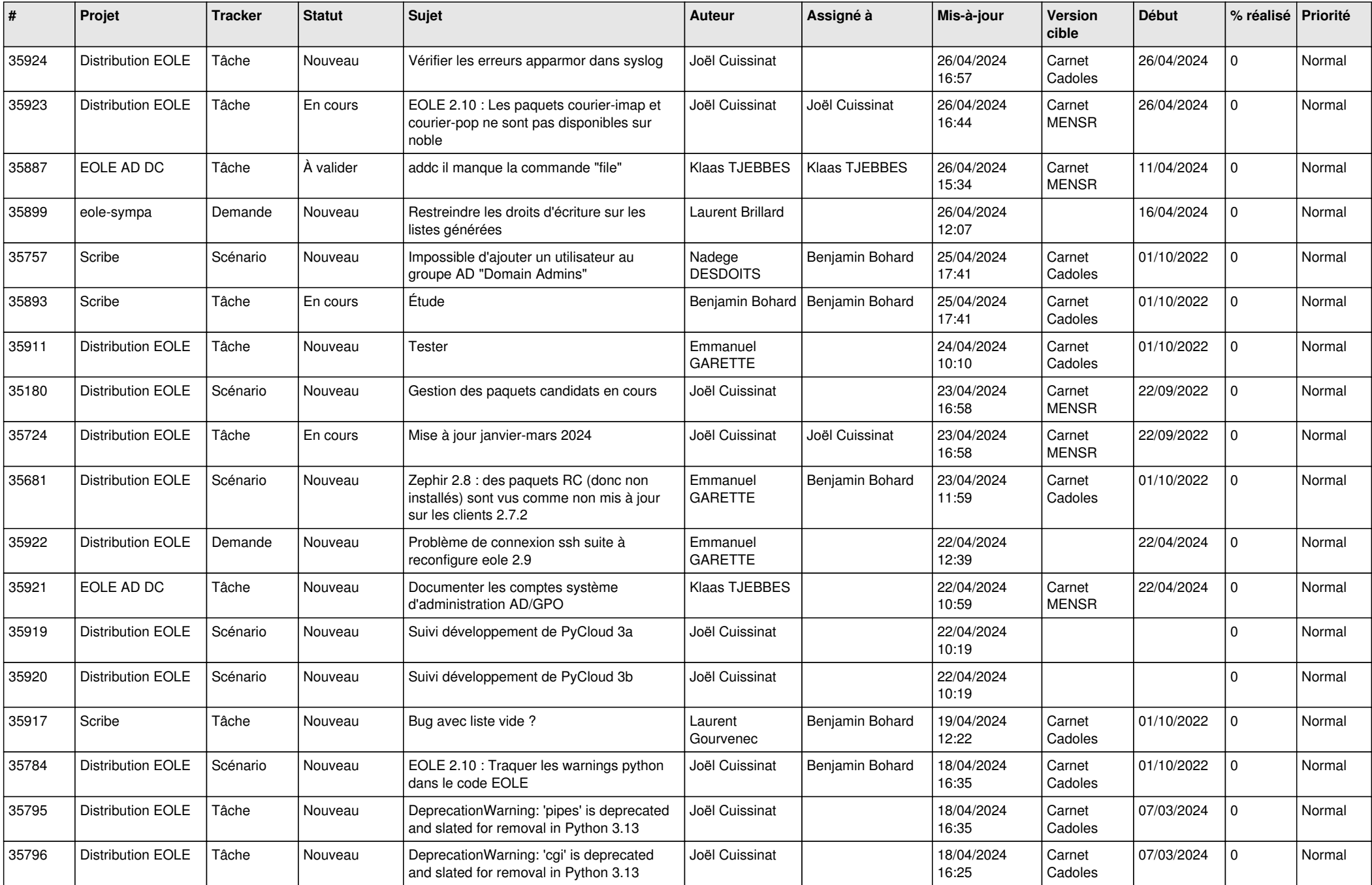

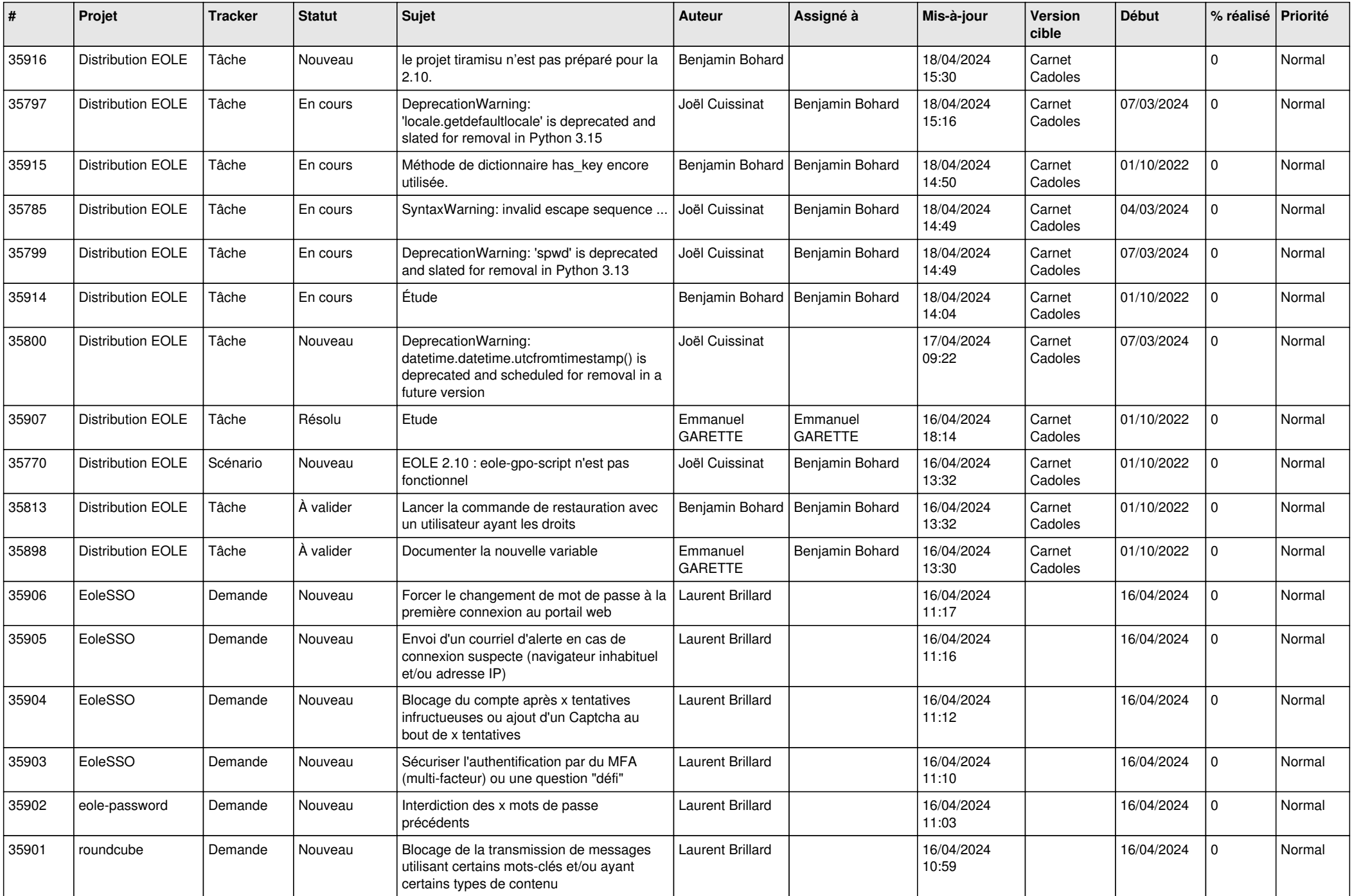

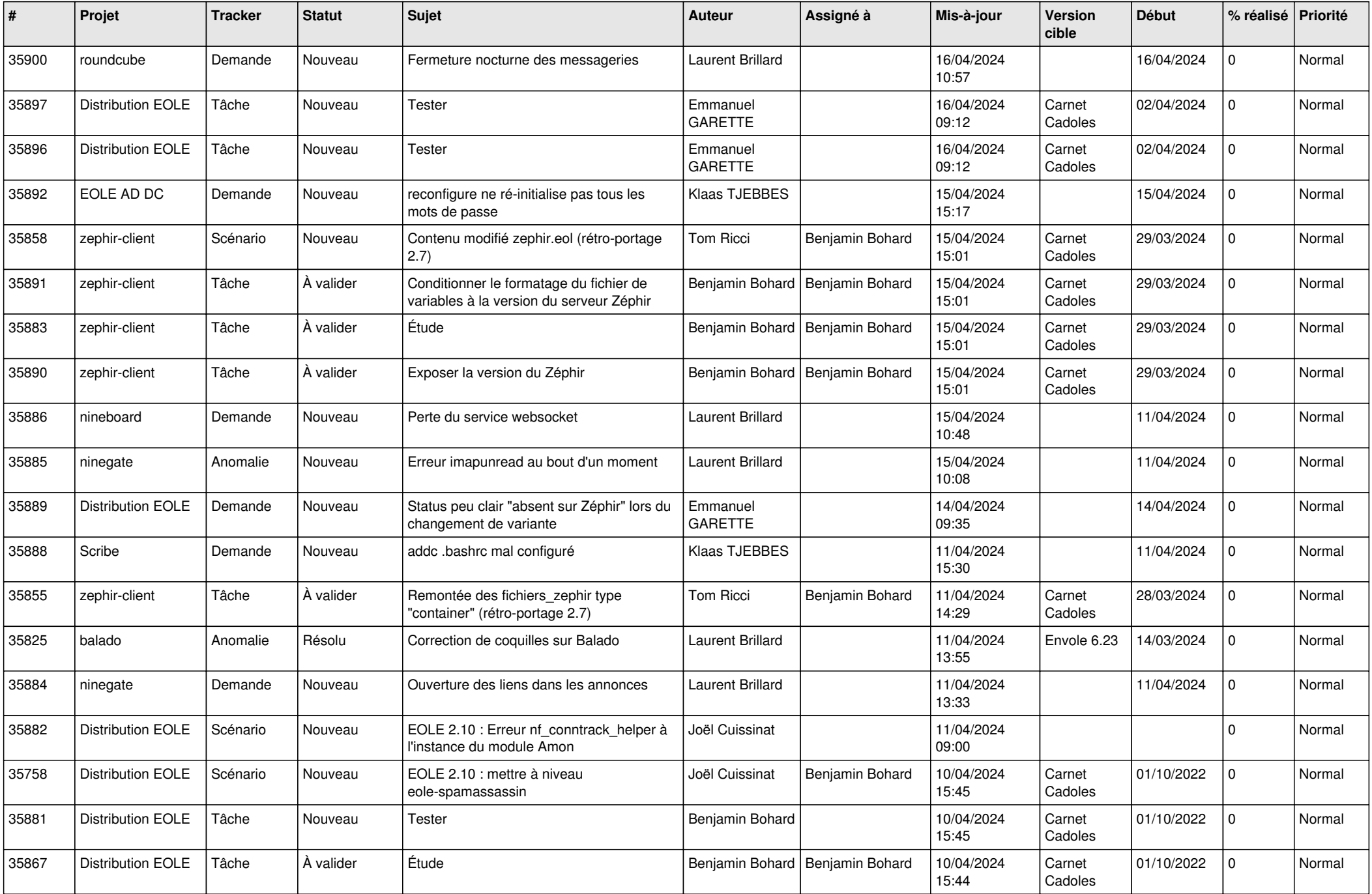

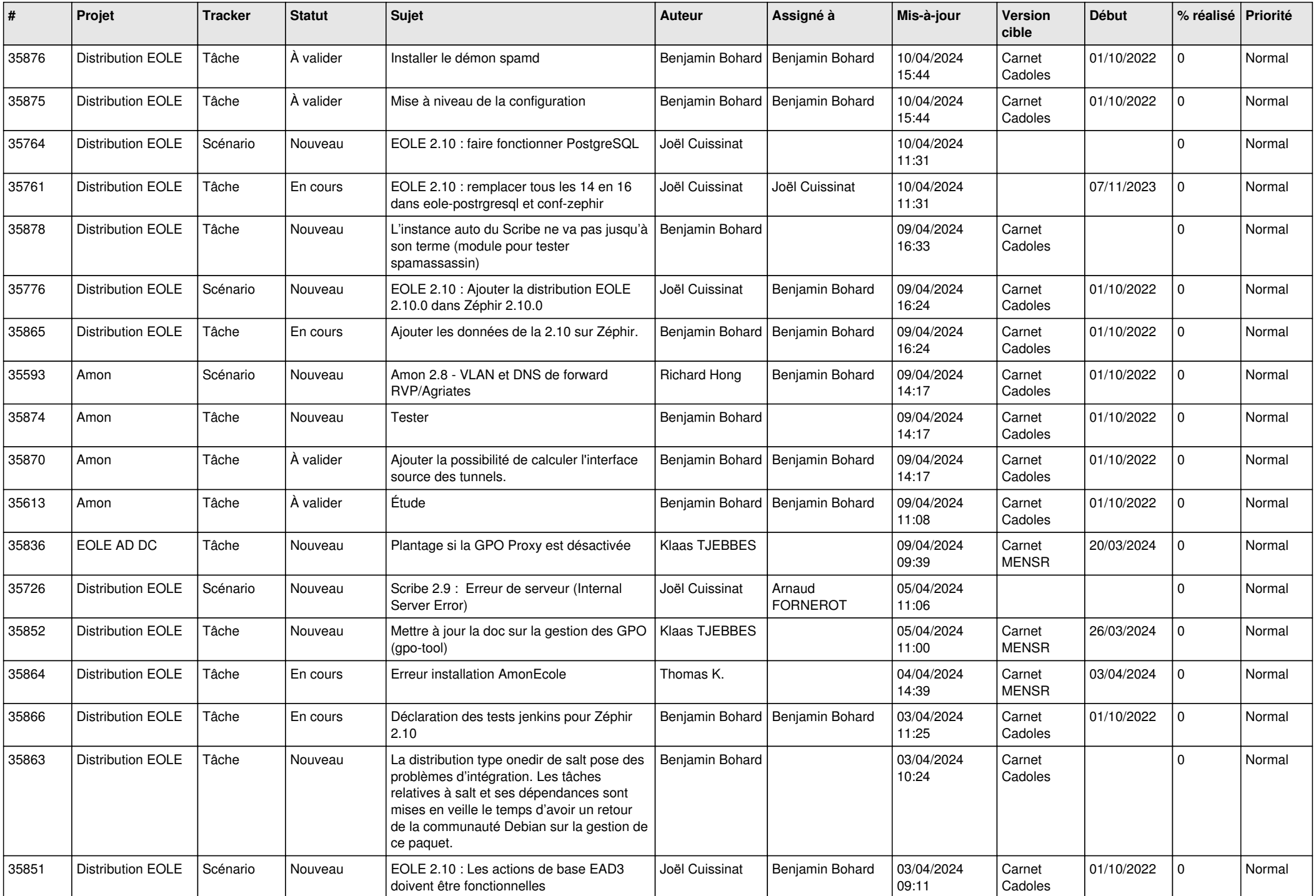

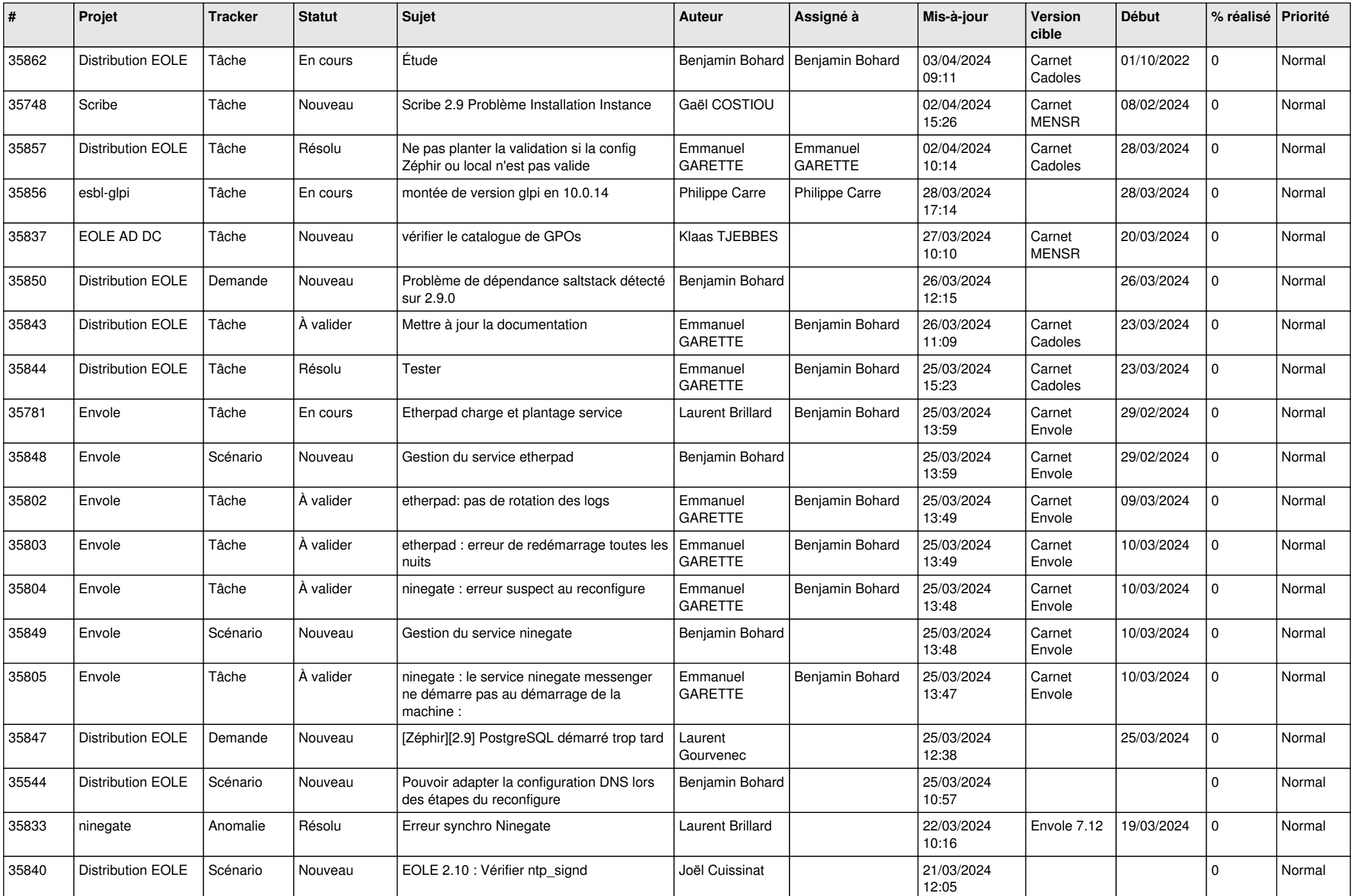

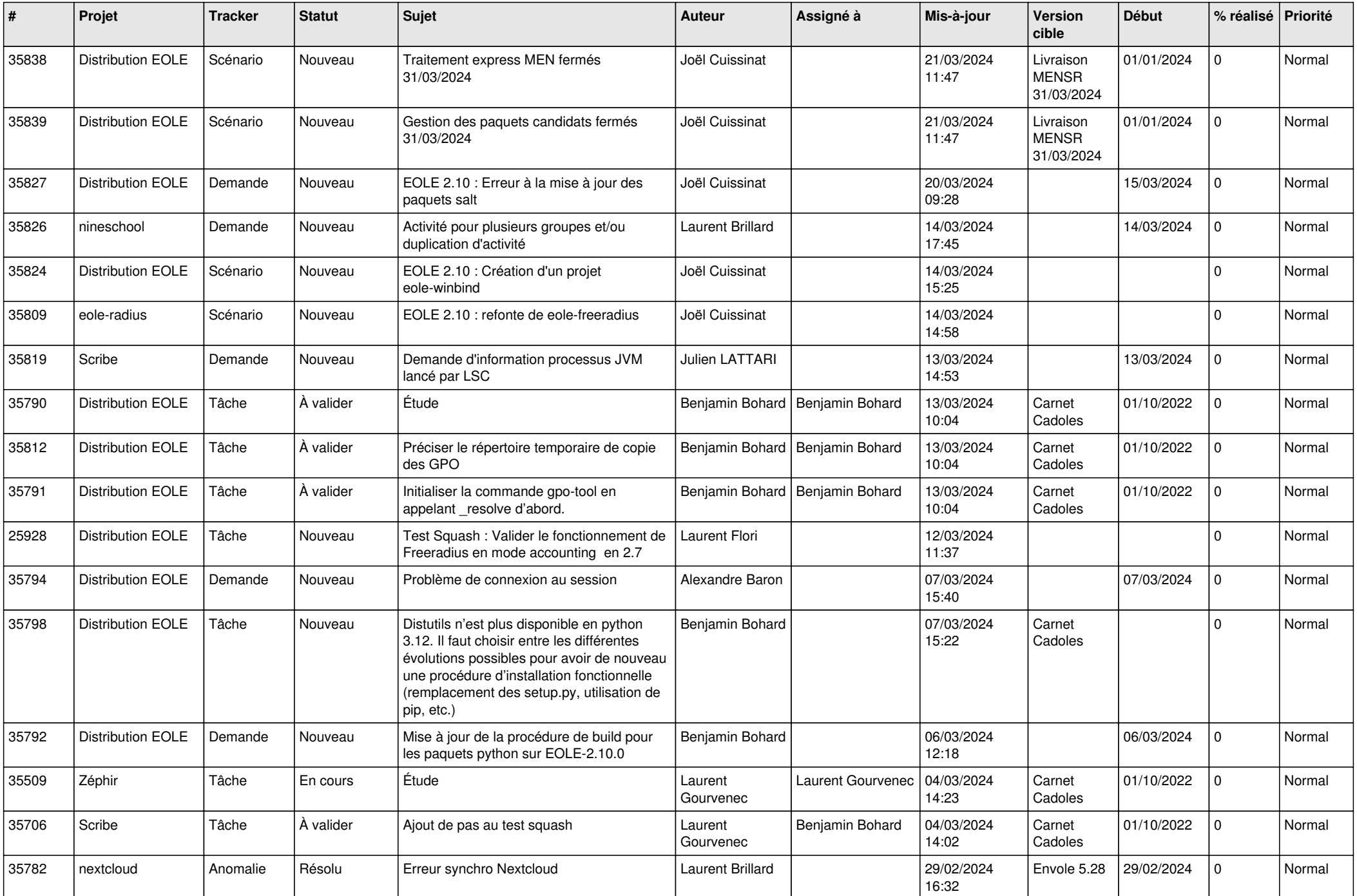

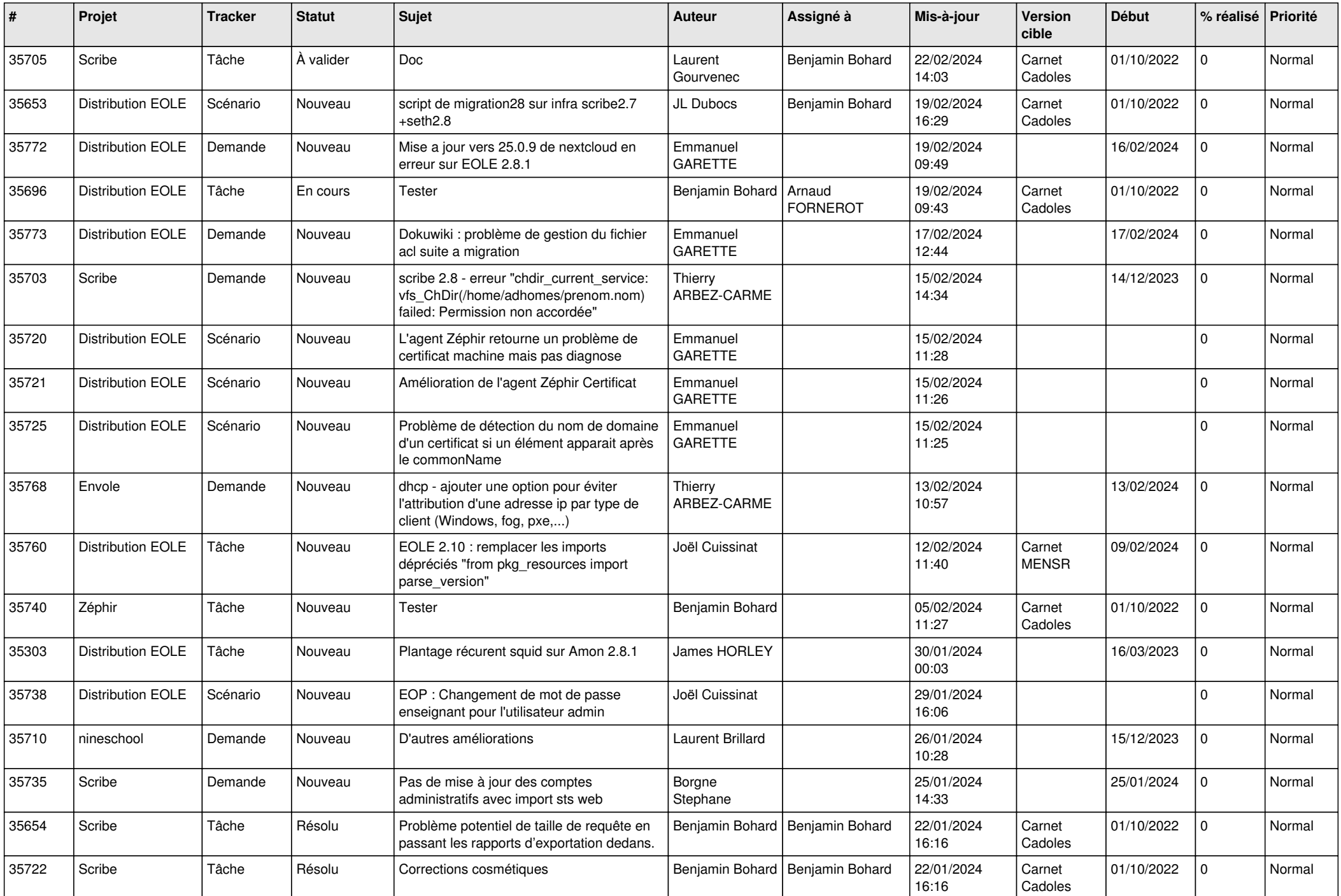

![](_page_7_Picture_628.jpeg)

![](_page_8_Picture_614.jpeg)

![](_page_9_Picture_619.jpeg)

![](_page_10_Picture_567.jpeg)

![](_page_11_Picture_573.jpeg)

![](_page_12_Picture_528.jpeg)

![](_page_13_Picture_527.jpeg)

![](_page_14_Picture_583.jpeg)

![](_page_15_Picture_535.jpeg)

![](_page_16_Picture_530.jpeg)

![](_page_17_Picture_559.jpeg)

![](_page_18_Picture_544.jpeg)

![](_page_19_Picture_526.jpeg)

![](_page_20_Picture_581.jpeg)

![](_page_21_Picture_576.jpeg)

![](_page_22_Picture_530.jpeg)

![](_page_23_Picture_529.jpeg)

![](_page_24_Picture_523.jpeg)

![](_page_25_Picture_558.jpeg)

![](_page_26_Picture_560.jpeg)

![](_page_27_Picture_615.jpeg)

![](_page_28_Picture_191.jpeg)

**...**